Приложение 1.1

к ОПОП по специальности

21.02.19 Землеустройство

## **РАБОЧАЯ ПРОГРАММА ПРОФЕССИОНАЛЬНОГО МОДУЛЯ**

## **ПМ 01. ПОДГОТОВКА, ПЛАНИРОВАНИЕ И ВЫПОЛНЕНИЕ ПОЛЕВЫХ И КАМЕРАЛЬНЫХ РАБОТ ПО ИНЖЕНЕРНО-ГЕОДЕЗИЧЕСКИМ ИЗЫСКАНИЯМ**

Рабочая программа профессионального модуля разработана на основе Федерального государственного образовательного стандарта среднего профессионального образования (далее – СПО) по специальности 21.02.19 Землеустройство, входящей в состав укрупненной группы специальностей 21.00.00 Прикладная геология, горное дело, нефтегазовое дело и геология

Организация-разработчик: государственное бюджетное профессиональное образовательное учреждение Новосибирской области «Новосибирский профессионально-педагогический колледж»

Разработчики: Байкин Д.А., преподаватель \_\_\_\_\_\_\_\_\_\_\_\_\_ Ермакова Н.В., преподаватель \_\_\_\_\_\_\_\_\_\_

Рассмотрена и принята на заседании кафедры «Градостроительных и правовых дисциплин»

Протокол №1 от 01 сентября 2023г.

Методист кафедры \_\_\_\_\_\_\_\_\_\_\_\_\_\_ Ермакова Н.В. Руководитель кафедры Шапиро С.А. (подпись)

## *СОДЕРЖАНИЕ*

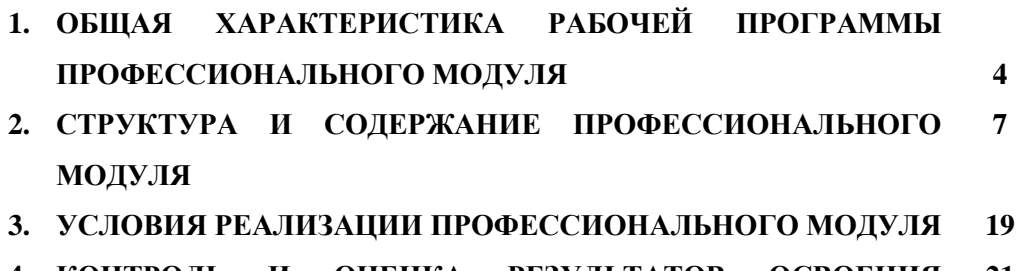

**4. КОНТРОЛЬ И ОЦЕНКА РЕЗУЛЬТАТОВ ОСВОЕНИЯ ПРОФЕССИОНАЛЬНОГО МОДУЛЯ 21**

## **1. ОБЩАЯ ХАРАКТЕРИСТИКА РАБОЧЕЙ ПРОГРАММЫ ПРОФЕССИОНАЛЬНОГО МОДУЛЯ ПМ.01 ПОДГОТОВКА, ПЛАНИРОВАНИЕ И ВЫПОЛНЕНИЕ ПОЛЕВЫХ И КАМЕРАЛЬНЫХ РАБОТ ПО ИНЖЕНЕРНО-ГЕОДЕЗИЧЕСКИМ ИЗЫСКАНИЯМ**

### **1.1. Цель и планируемые результаты освоения профессионального модуля**

В результате изучения профессионального модуля студент должен освоить основной вид деятельности Подготовка, планирование и выполнение полевых и камеральных работ по инженерно-геодезическим изысканиям и соответствующие ему общие компетенции и профессиональные компетенции:

### 1.1.1. Перечень общих компетенций

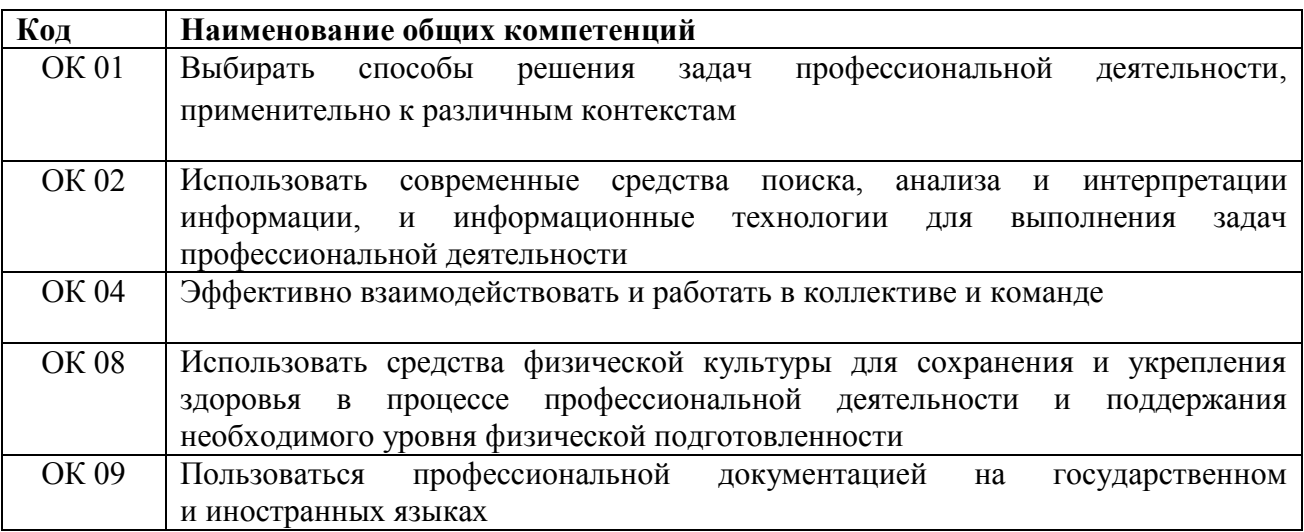

### 1*.*1.2. Перечень профессиональных компетенций

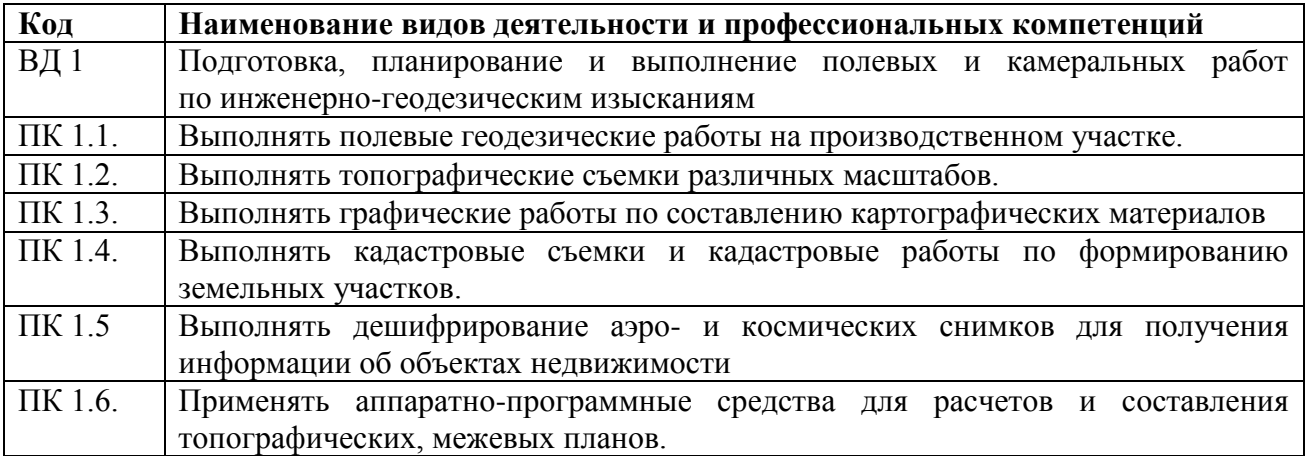

1.1.3. В результате освоения профессионального модуля студент должен:

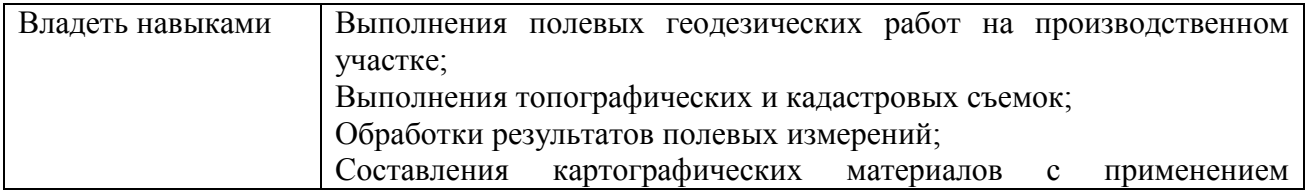

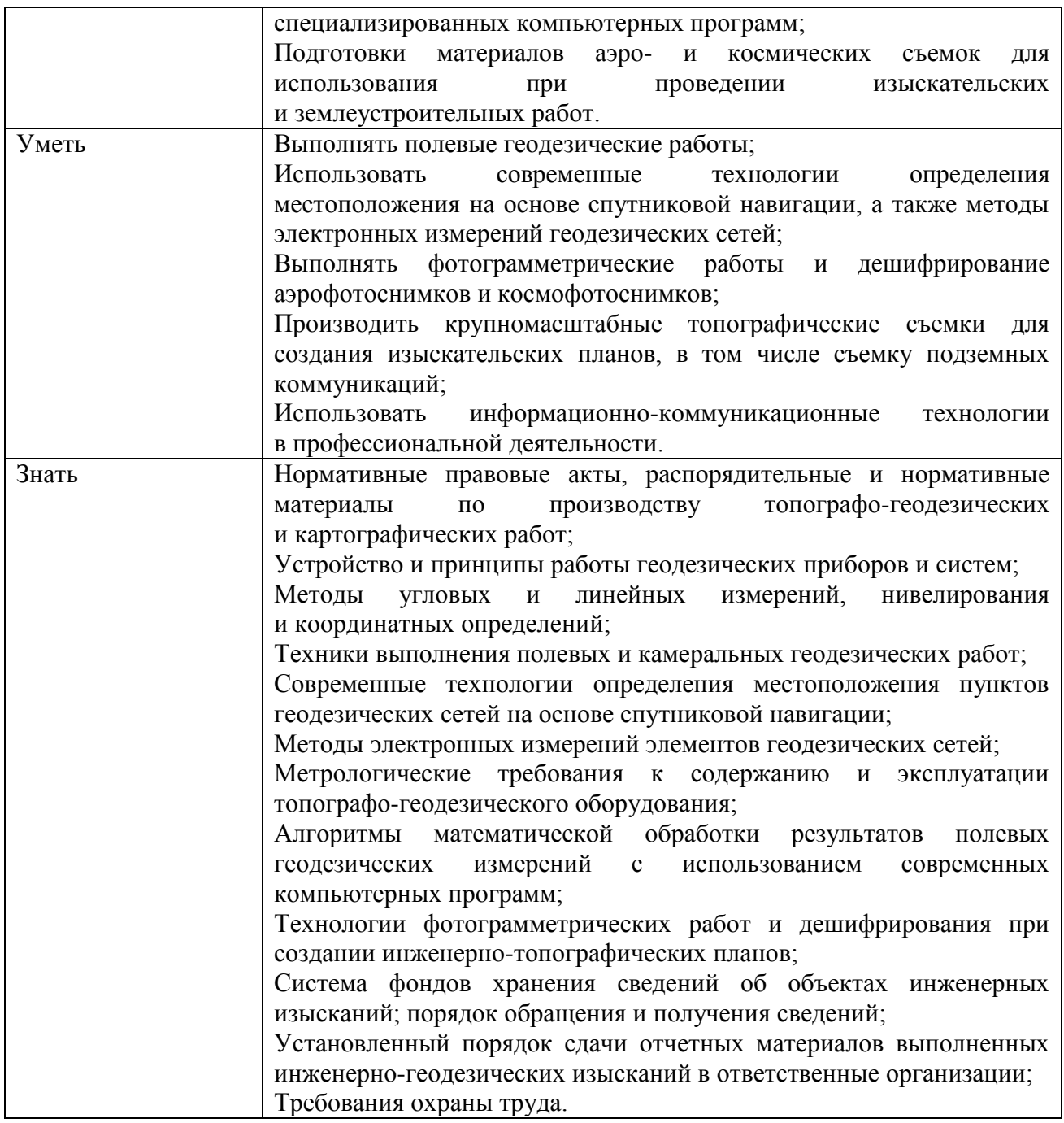

# **Личностные результаты:**

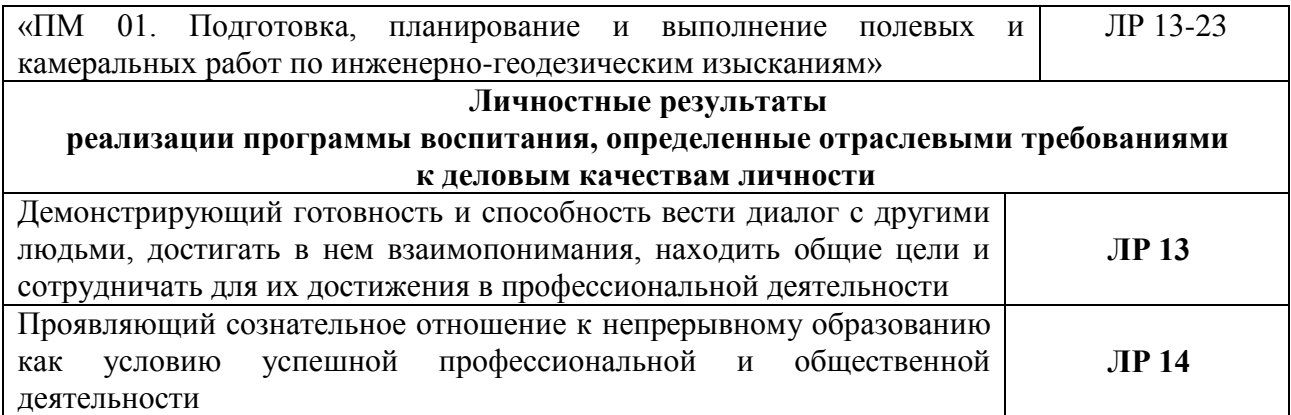

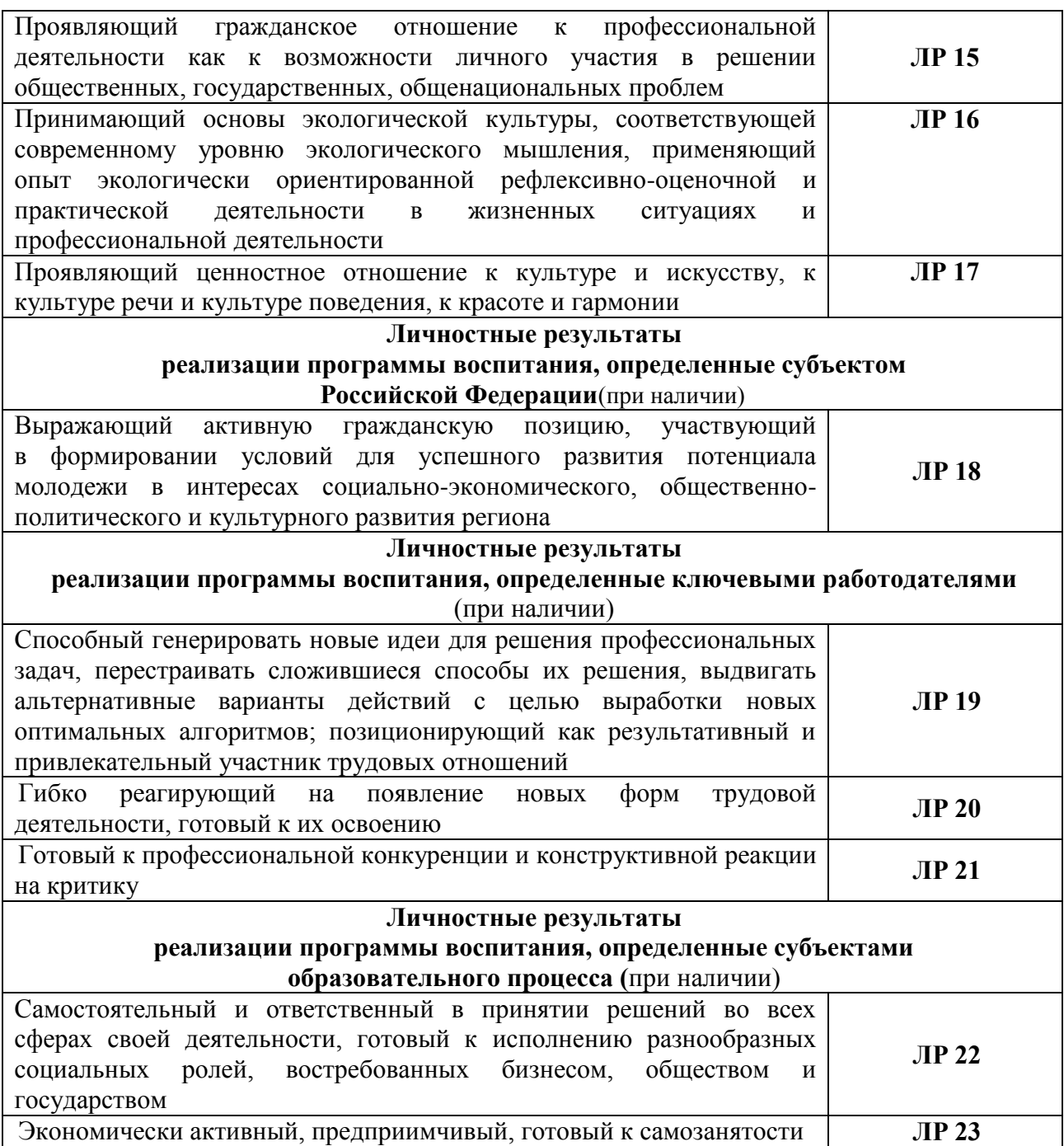

### **1.2. Количество часов, отводимое на освоение профессионального модуля**

Всего часов – 907

в том числе в форме практической подготовки –530 часов

Из них на освоение МДК –718 часов

в том числе самостоятельная работа – *58*часов

в том числе консультации – *58*часов

курсовой проект – 30 часов

практики, в том числе учебная – 72 часа

производственная– 108 часов

Промежуточная аттестация 90.

## **2. СТРУКТУРА И СОДЕРЖАНИЕ ПРОФЕССИОНАЛЬНОГО МОДУЛЯ**

### **2.1. Структура профессионального модуля**

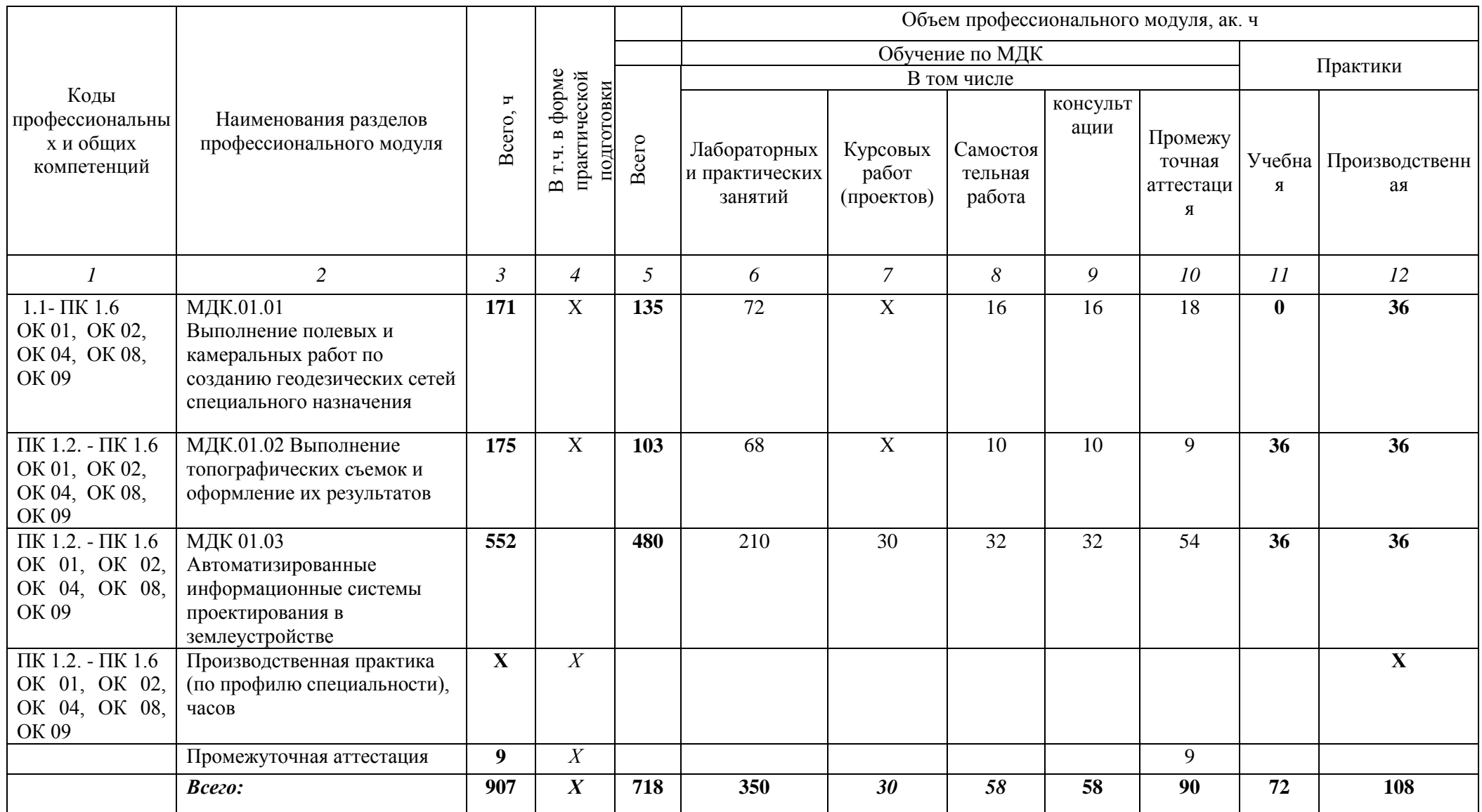

### **2.2. Тематический план и содержание профессионального модуля (ПМ)**

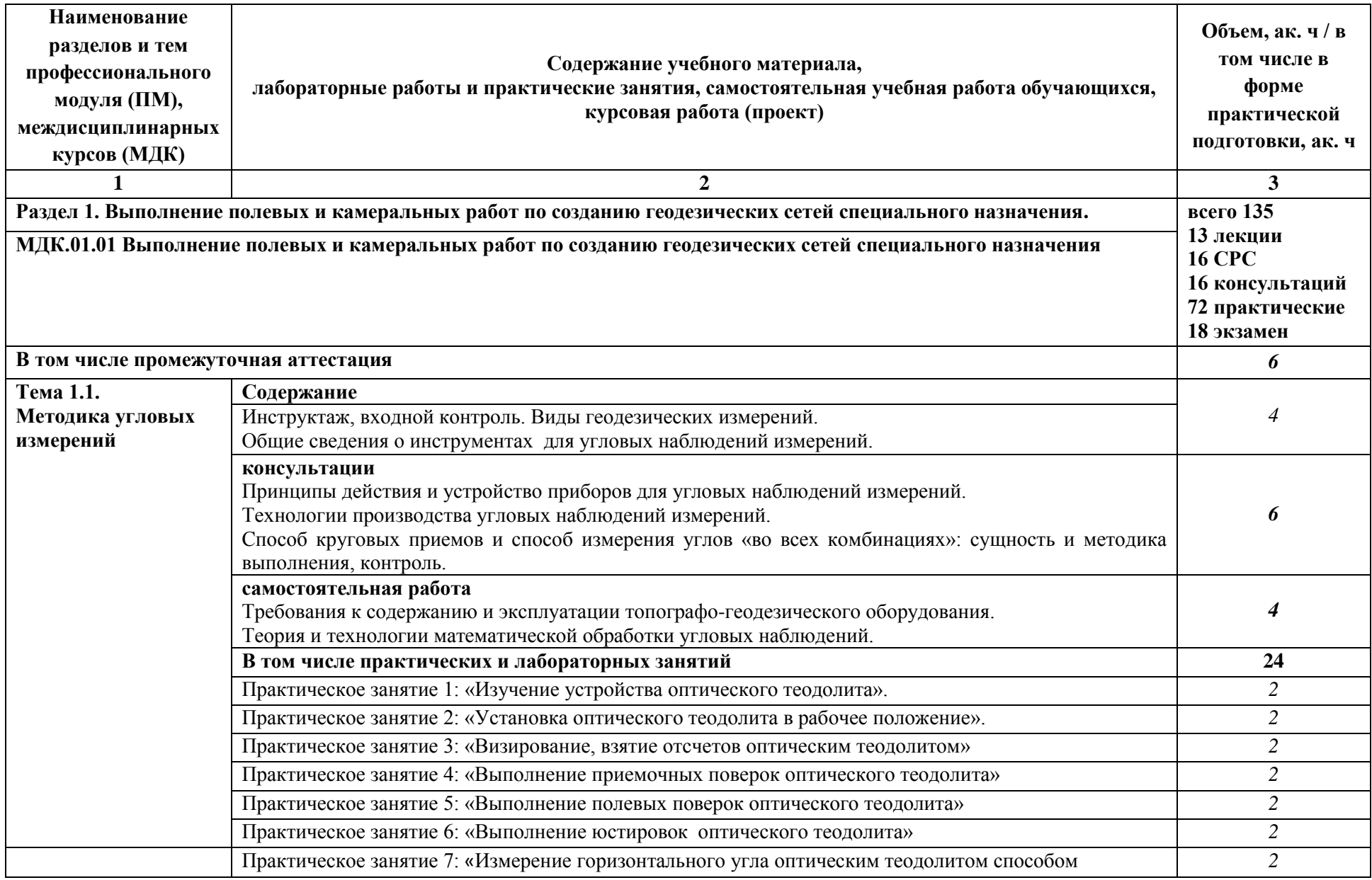

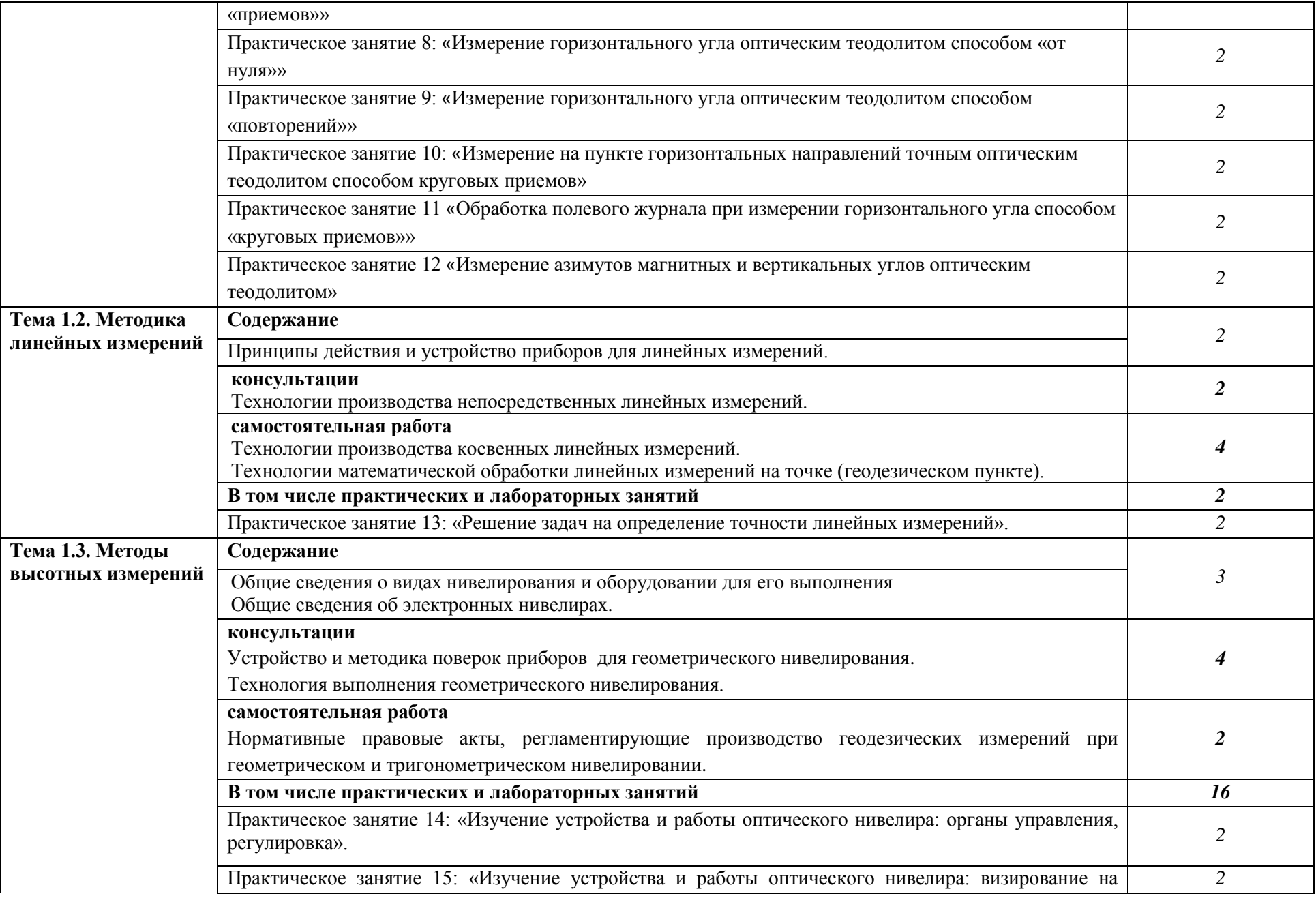

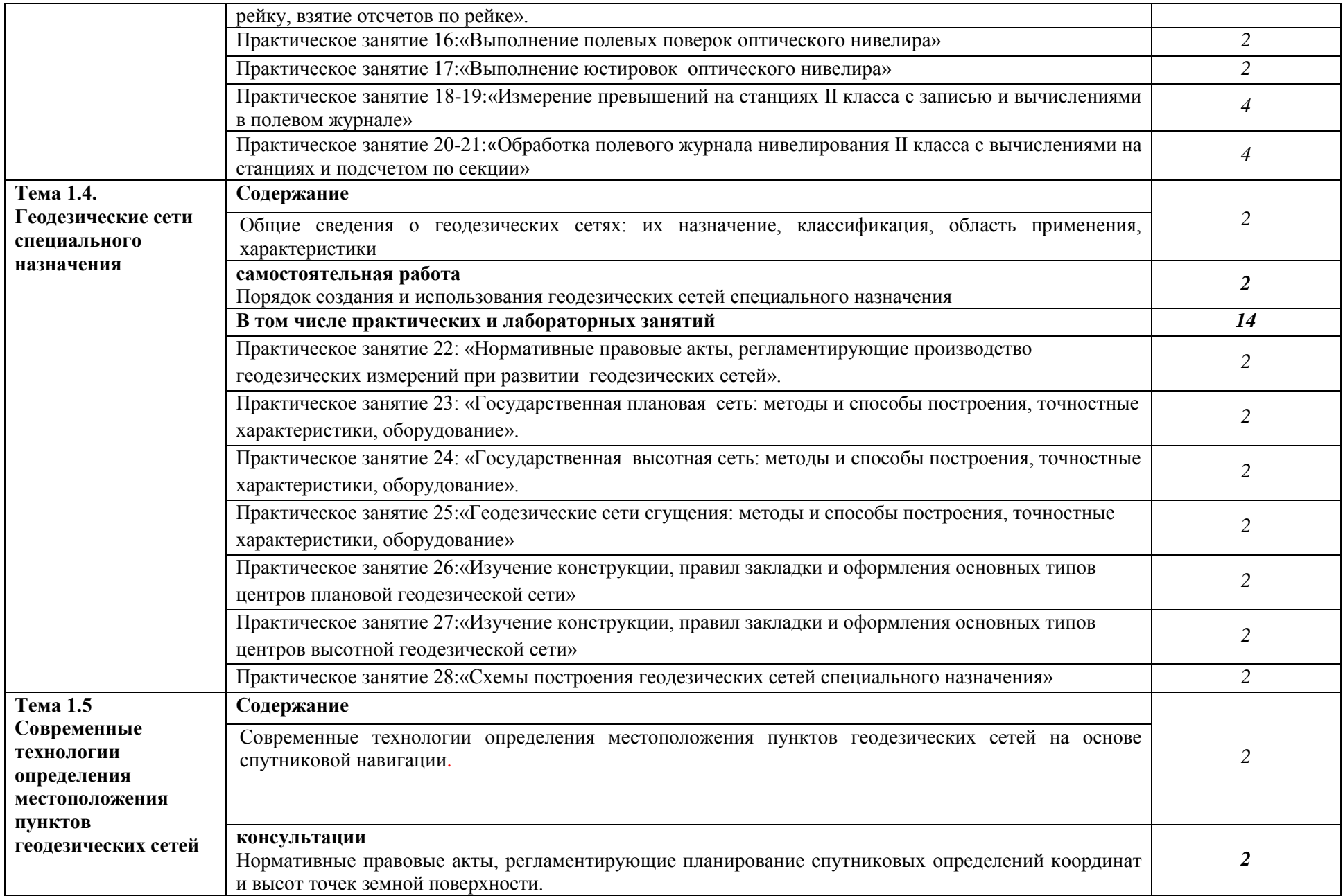

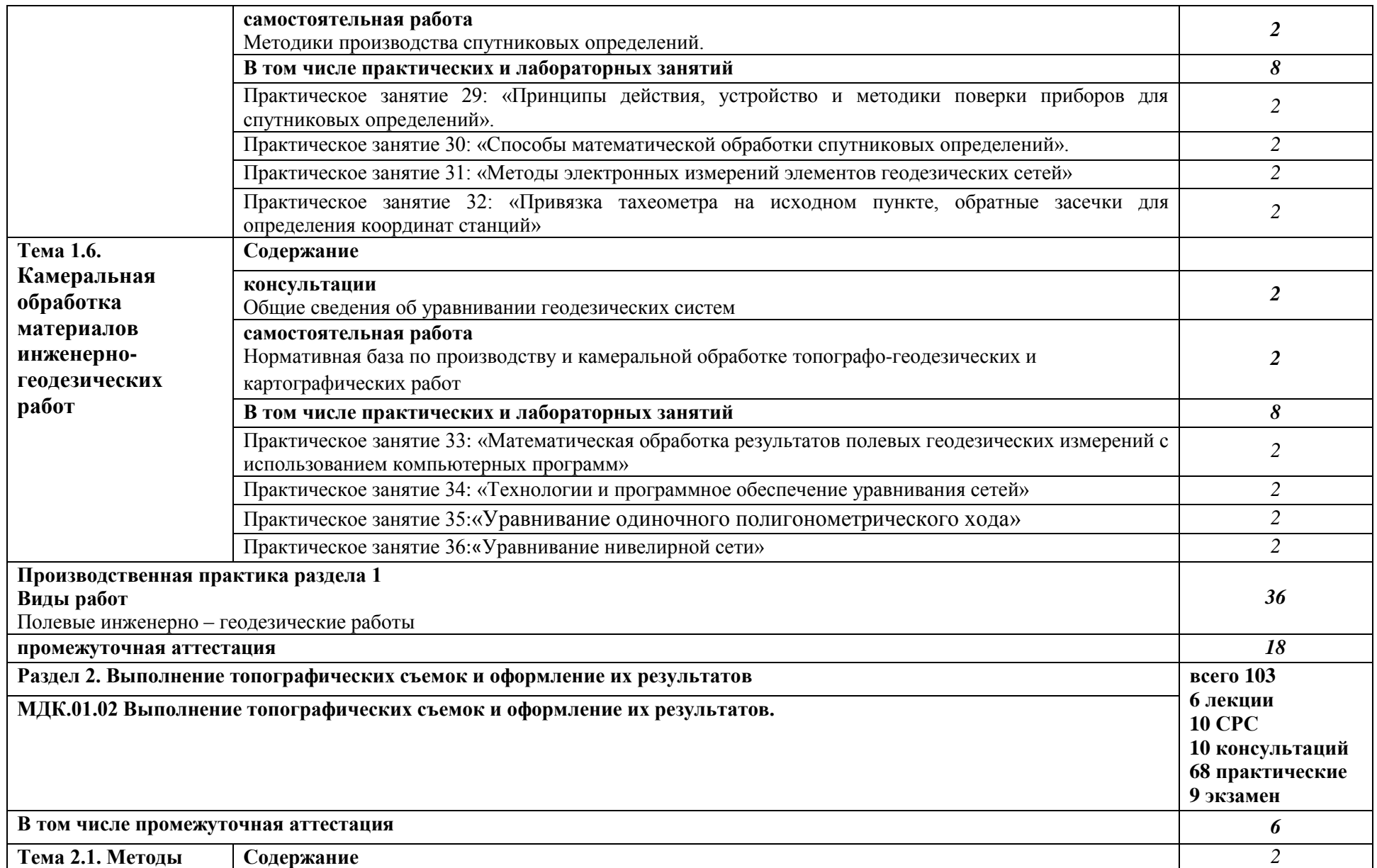

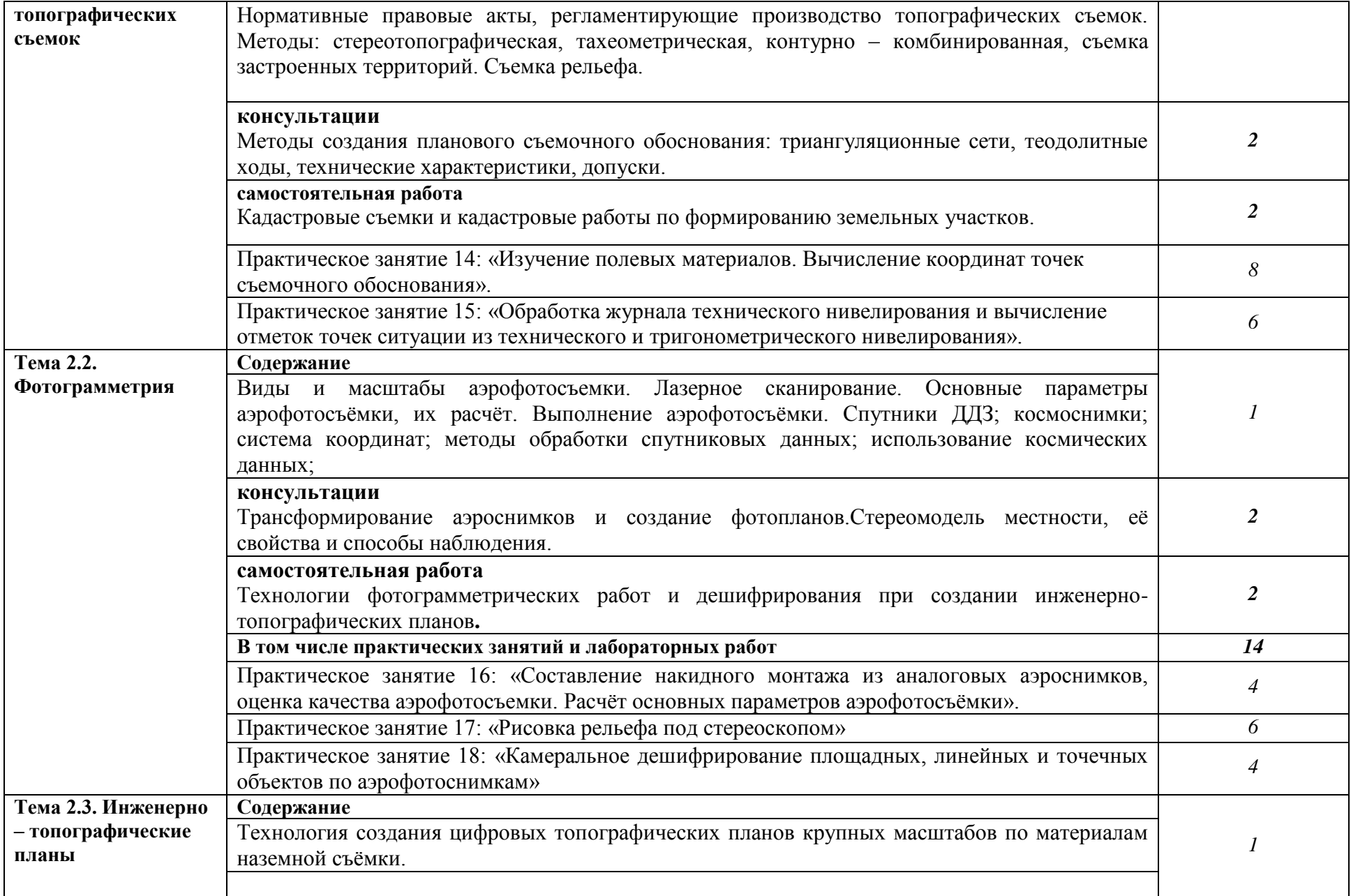

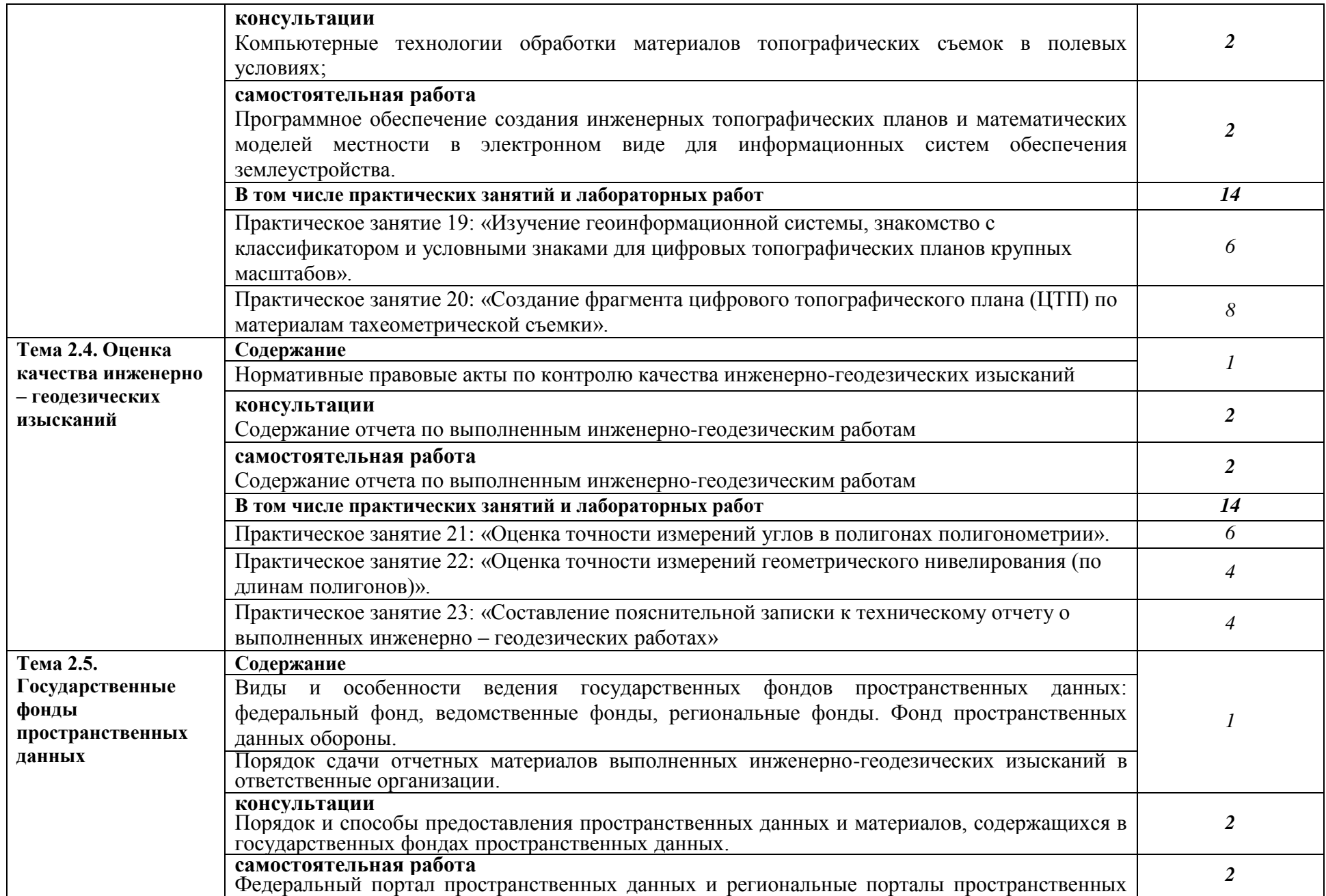

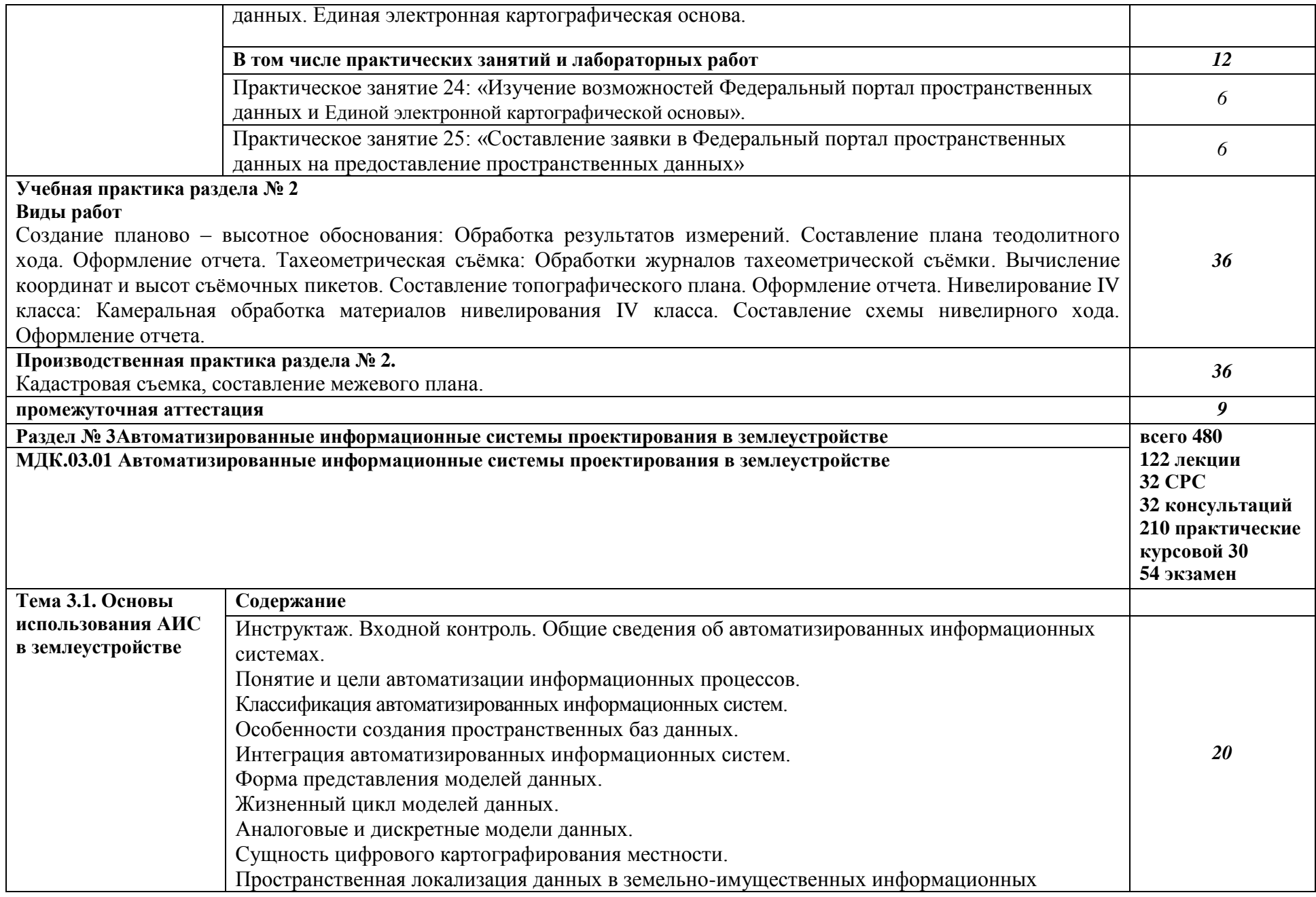

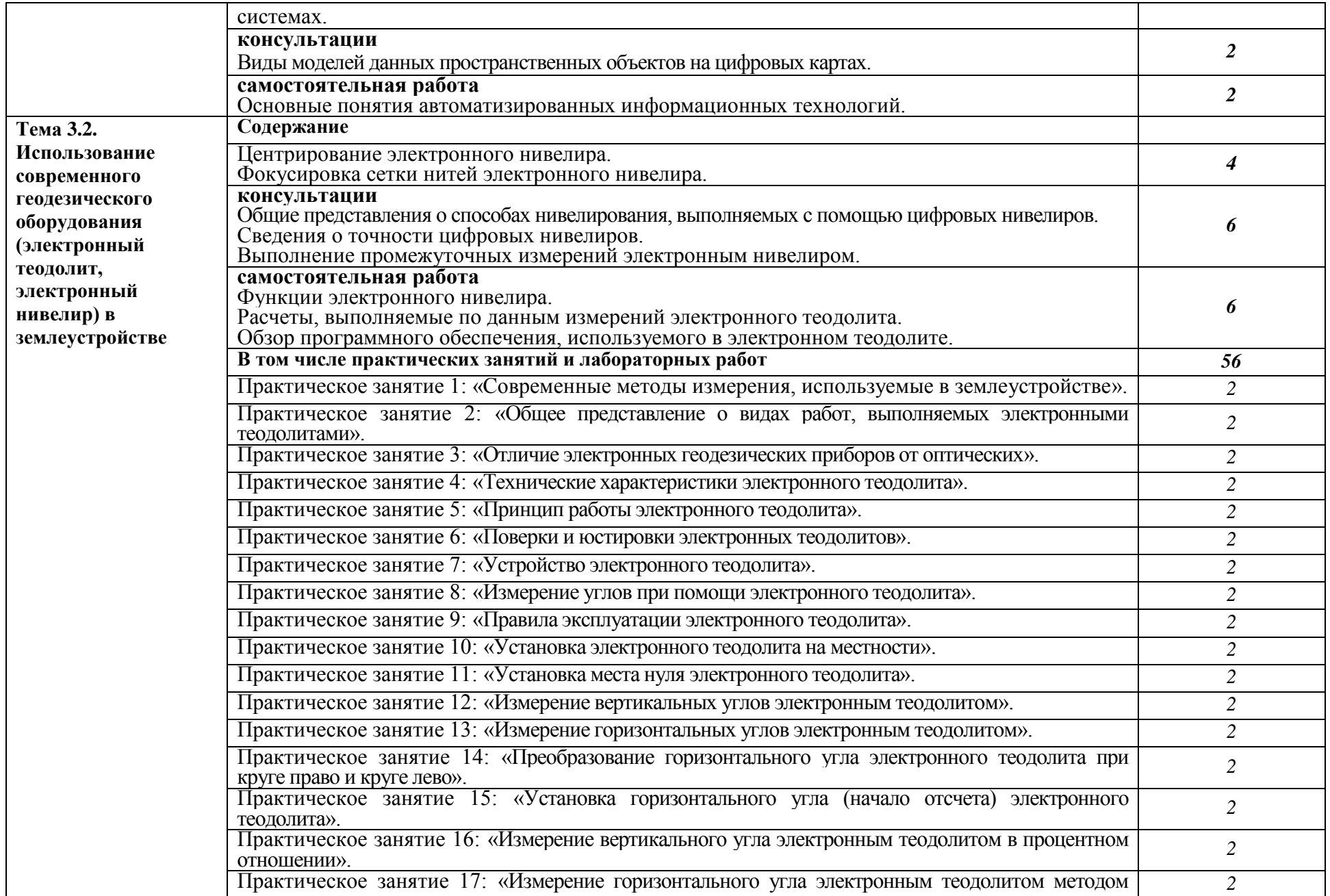

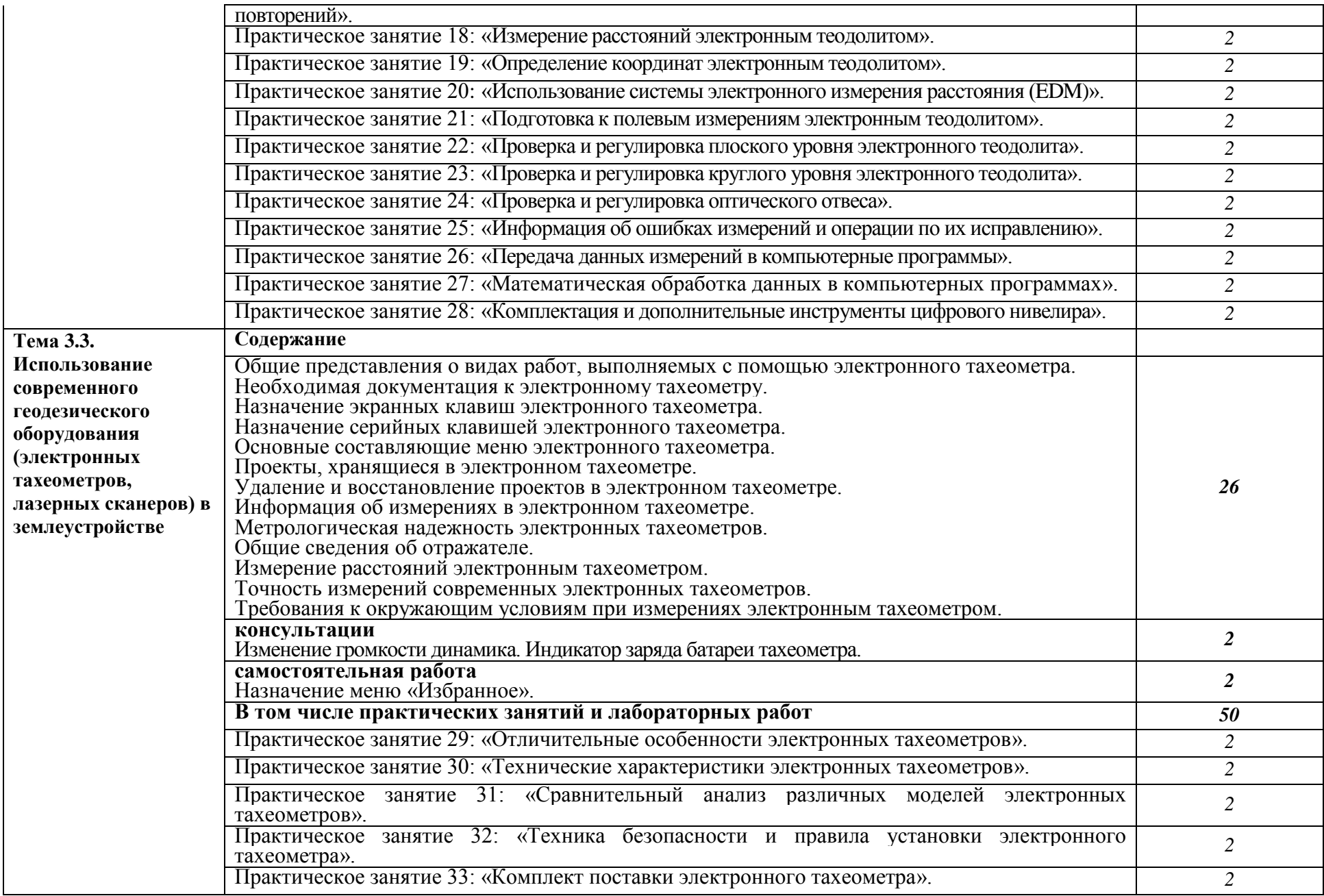

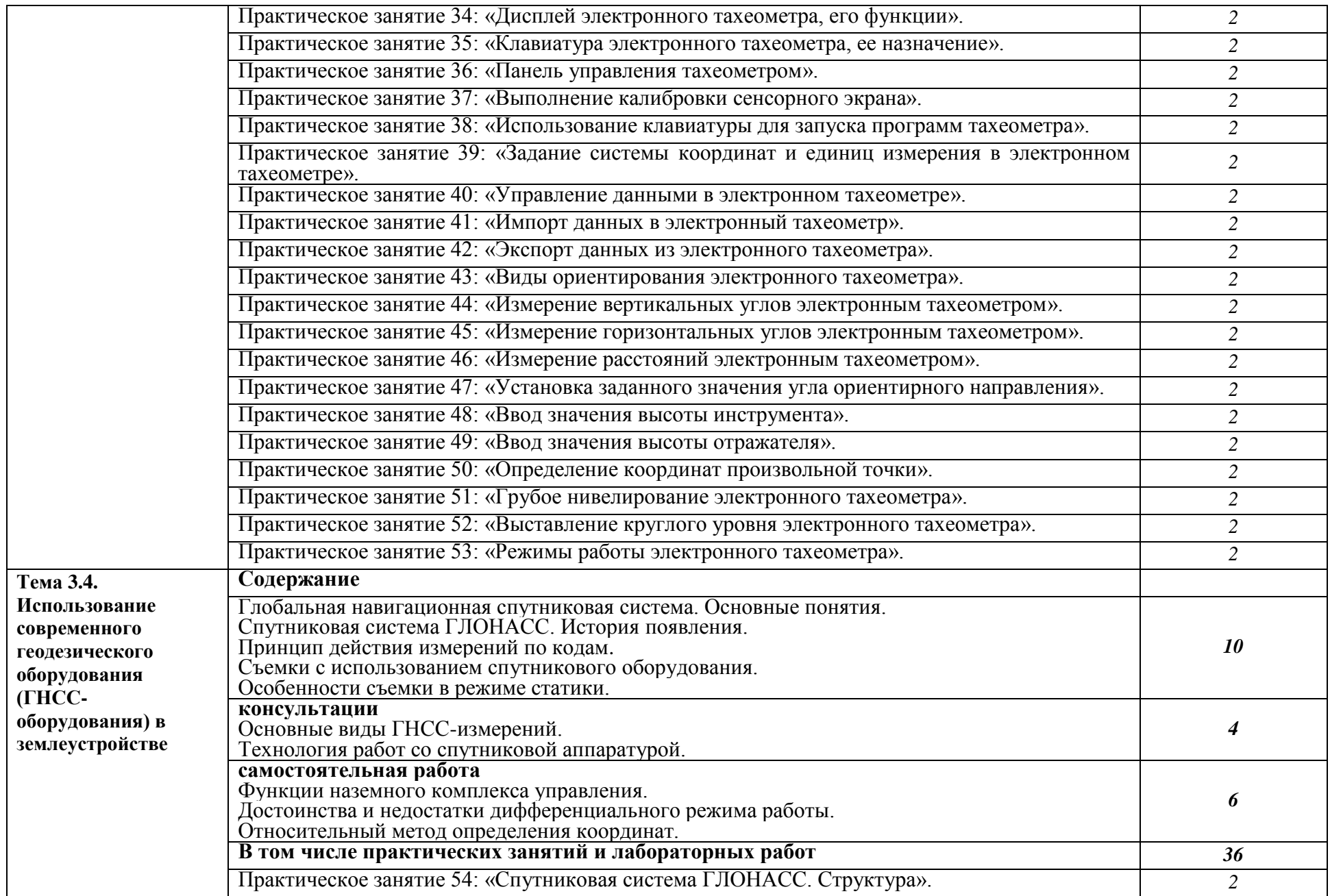

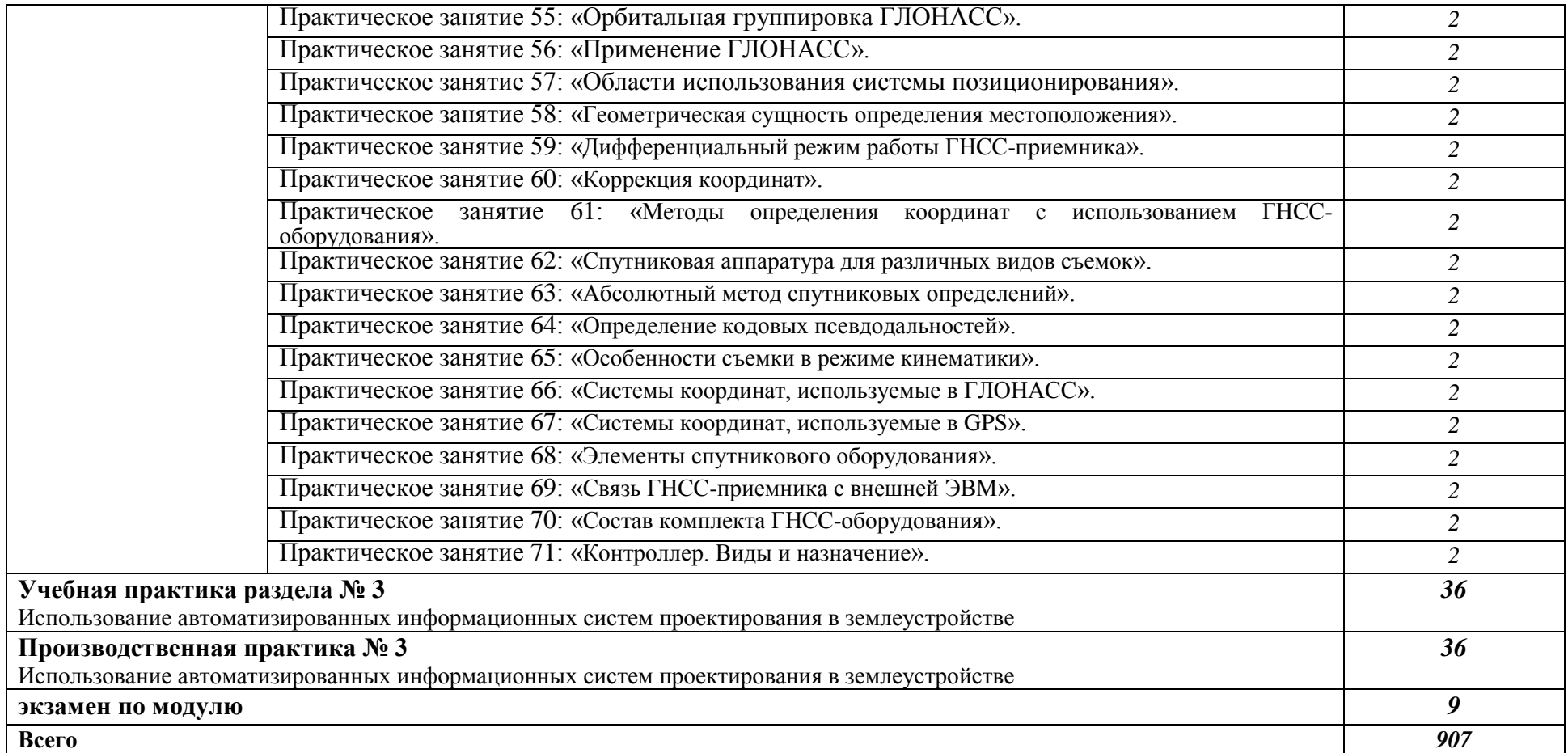

### **3. УСЛОВИЯ РЕАЛИЗАЦИИ ПРОФЕССИОНАЛЬНОГО МОДУЛЯ**

### **3.1. Для реализации программы профессионального модуля предусмотрены следующие специальные помещения:**

Лаборатории «Геодезия», «Картография, фотограмметрия и топографическая графика», «Информационные технологии в профессиональной деятельности»*,* оснащенные в соответствии с п. 6.1.2.3 образовательной программыпо специальности*.*

Оснащенные базы практики в соответствии с п. 6.1.2. образовательной программы по специальности*.*

#### **3.2. Информационное обеспечение реализации программы**

Для реализации программы библиотечный фонд колледжа имеет печатные и/или электронные образовательные и информационные ресурсы для использования в образовательном процессе.

При формировании библиотечного фонда образовательной организации выбирается не менее одного издания из перечисленных ниже печатных и (или) электронных изданий в качестве основного, при этом список может быть дополнен другими изданиями.

#### **3.2.1. Основные источники**

1. *Макаров, К. Н.* Инженерная геодезия : учебник для среднего профессионального образования / К. Н. Макаров. — 2-е изд., испр. и доп. — Москва : Издательство Юрайт, 2023. — 243 с. — (Профессиональное образование). — ISBN 978-5-534-89564-3. — Текст : электронный // Образовательная платформа Юрайт [сайт]. — URL: <https://urait.ru/bcode/513528> (дата обращения: 26.06.2023).

2. *Вострокнутов, А. Л.* Основы топографии: учебник для вузов / А. Л. Вострокнутов, В. Н. Супрун, Г. В. Шевченко; под общей редакцией А. Л. Вострокнутова. — 2-е изд., перераб. и доп. — Москва : Издательство Юрайт, 2023. — 219 с. — (Высшее образование). — ISBN 978-5-534- 16174-8. — Текст : электронный // Образовательная платформа Юрайт [сайт]. — URL: <https://urait.ru/bcode/530558> (дата обращения: 26.06.2023).с.

#### **3.2.2. Основные электронные издания**

1. *Раклов В.П.* Картография и ГИС [Текст]: учебное пособие/ В. П. Раклов. — 3 – е изд., стереотип. - М.: ИНФРА-М, 2020. — 215 с. [Электронный ресурс; Режим доступа http://www.znanium.com]. – (Высшее образование: Бакалавриат).

2. *Раклов В.П.* Географические информационные системы в тематической картографии: учебное пособие/ В. П. Раклов. — М.: ИНФРА-М, 2019. — 177 с. [Электронный ресурс; Режим доступа http://www.znanium.com].

3.*Федотов Г.А.* Инженерная геодезия: учебник/ Г. А. Федотов. — 6 – е изд., перераб. и доп. - М.: ИНФРА-М, 2020. — 479 с. [Электронный ресурс; Режим доступа http://www.znanium.com]. - (Высшее образование: Специалитет).

#### **3.2.3. Дополнительные источники**

1. Дистанционное зондирование и фотограмметрия. Теория стереопары снимков. Основы пространственной фототриангуляции [Текст] : учебно-метод. пособие / А. С. Гордиенко ; СГУГиТ. - Новосибирск: СГУГиТ, 2015. - 87 с.

2. Геоинформационные системы. Дистанционное зондирование Земли [Текст] : учебно-метод. пособие / А. В. Дубровский [и др.] ; СГГА. - Новосибирск: СГГА, 2014. - 89 с.

3. Инженерная геодезия. Геодезические сети: Учеб. пособие / В.С. Ермаков, Е.Б. Михаленко, Н.Н. Загрядская, Н.Д. Беляев, Ф.Н. Духовской. СПб.: Изд-во СПбГПУ, 2003. 40 с.

4. *Подклад, Г.Г.* Геодезия: учебное пособие для вузов/ Г.Г. Подклад, С.П. Гриднев.- М.: Академический Проект, 2007.- 592 с.

5. *Смалев, В. И*. Геодезия с основами картографии и картографического черчения : учебное пособие для среднего профессионального образования / В. И. Смалев. — Москва : Издательство Юрайт, 2023. — 189 с. — (Профессиональное образование). — ISBN 978-5-534-14084-2. — Текст : электронный // Образовательная платформа Юрайт [сайт]. — URL: <https://urait.ru/bcode/519709> (дата обращения: 26.06.2023).

6. *Киселев, М.И.* Геодезия: учебник для студ. учреждений сред. проф. образования/ М.И. Киселев, Д.Ш. Михелев. – 14-е изд., стер. – М.: Издательский центр «Академия», 2018. - 384 с.

7.*Куприянов, А.О. Корчагин, А.С.* Глобальные навигационные спутниковые системы и их применение в геодезии и картографии»: учебно-методическое пособие. –М.: МИИГАиК, 2017. –32 с.

8. Основы геоинформатики: учебное пособие /И.К. Лурье, Т.Е.Самсонов - Информатика с основами геоинформатики. Часть 2: Основы геоинформатики изд. - М.: Географический факультет МГУ, 2016. - 200 с.

Нормативно-техническая литература:

- 1. ГОСТ Р 55024-2012 Сети геодезические. Классификация. Общие технические требования.
- 2. Инструкция по топографической съемке в масштабах 1:5000, 1:2000, 1:1000,1:500. М.: Недра, 1982.
- 3. Инструкция по нивелированию I, II, III, и IVклассов. М.: ЦНИИГАиК, 2004.
- 4. Инструкция по проведению технологической поверки геодезических приборов. М.: Федеральная служба геодезии и картографии России, 1999.
- 5. Инструкция по эксплуатации электронного теодолита.
- 6. Инструкция по эксплуатации электронного тахеометра.
- 7. Руководство по применению стенных знаков в полигонометрических и теодолитных ходах.- М.: Недра, 1972.
- 8. Руководство пользователя программным комплексом CredoDAT.
- 9. Руководство пользователя программным комплексом MapInfoProfessional Версия 15.0.
- 10. Руководство пользователя программным комплексом Панорама ГИС «Карта»
- 11. Правила по технике безопасности на топографо геодезических работах (ПТБ-98). М.: Недра, 1991

#### **3.2.4 Интернет-ресурсы**

1. Геодезия: лабораторный практикум/ сост. Б.В. Полушковский. - Ставрополь: Изд-во СКФУ, 2017. – 180с. Независимая электронно-библиотечная система BOOK.ru. [Электронный ресурс, Режим доступа: [https://www.book.ru/book/929888\]](https://www.book.ru/book/929888).

2. Инженерная геодезия: краткий тезисный курс/ Д.Л. Дробязко. – Москва: РУСАИНС, 2017. - 192 с. Независимая электронно-библиотечная система BOOK.ru. [Электронный ресурс, Режим доступа: [https://www.book.ru/book/929888\]](https://www.book.ru/book/929888).

3. Информационно-аналитический центр КВНО АО "ЦНИИмаш" [Электронный ресурс, Режим доступа: [https://www.glonass-iac.ru/\]](https://www.glonass-iac.ru/)

4. Инженерная геодезия [Электронный ресурс: Геодезия. Справочный ресурс, Режим доступа[:geo-s.sibstrin.ru\].](http://geo-s.sibstrin.ru/)

# **4. КОНТРОЛЬ И ОЦЕНКА РЕЗУЛЬТАТОВ ОСВОЕНИЯ ПРОФЕССИОНАЛЬНОГО МОДУЛЯ**

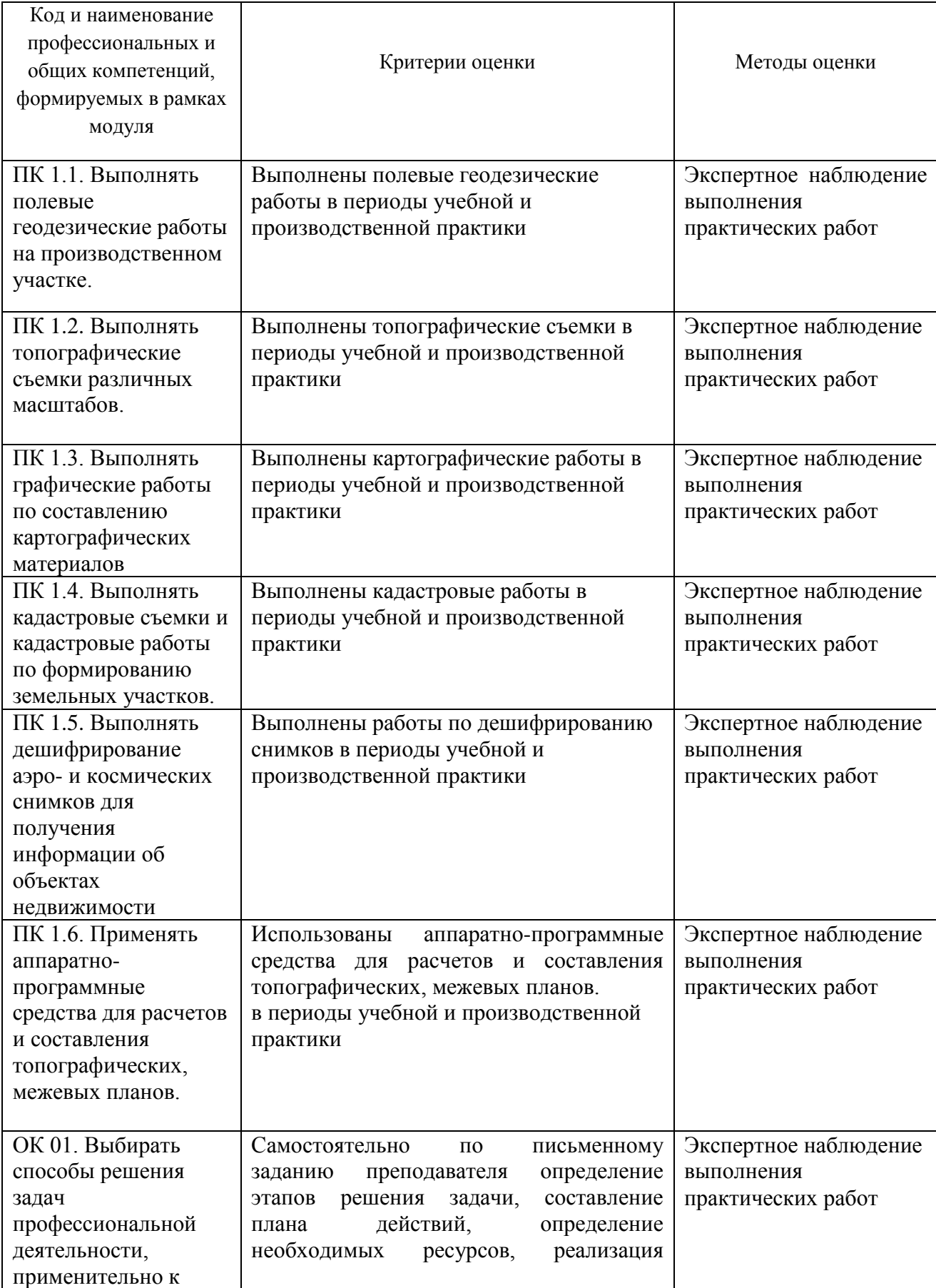

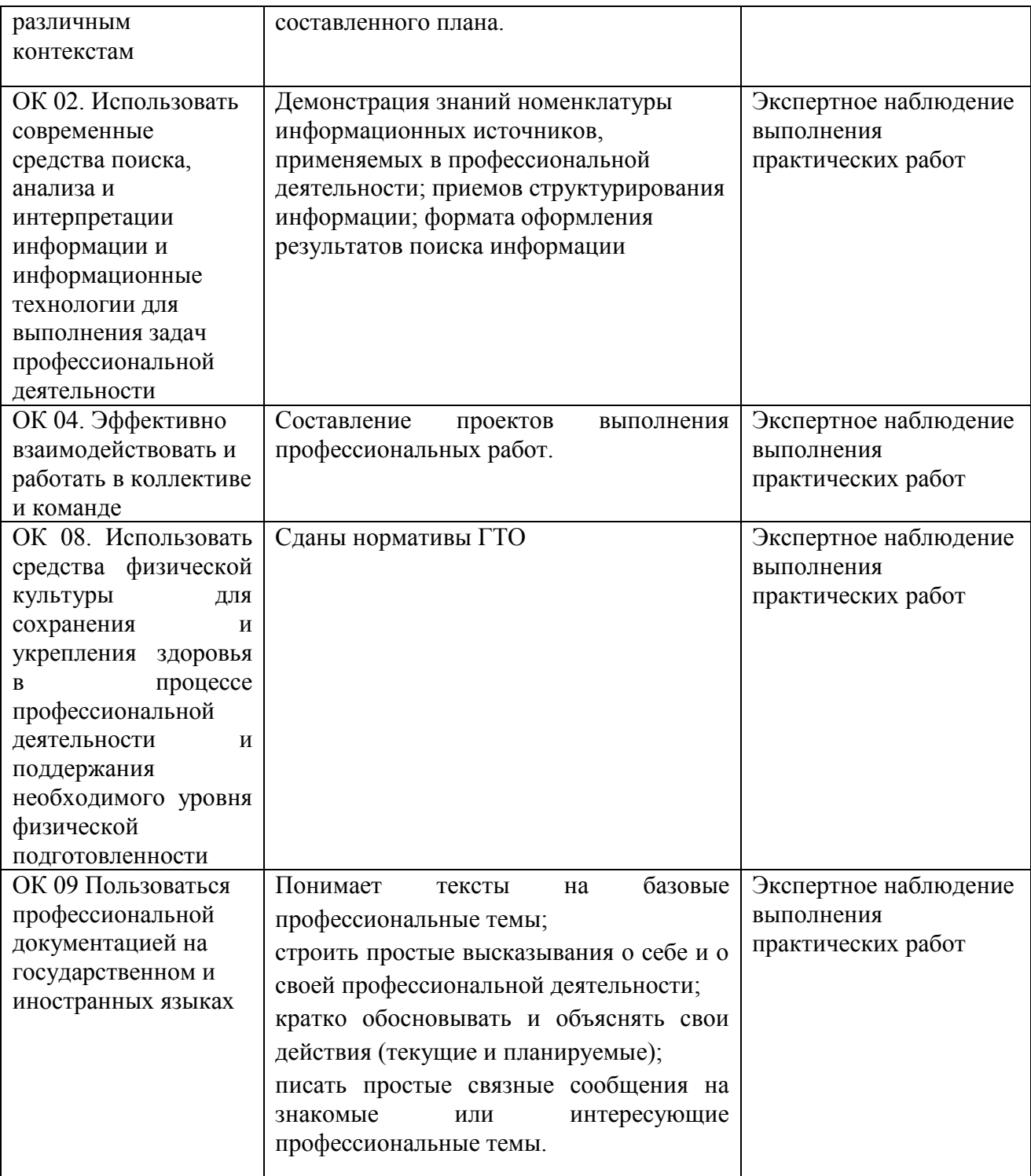